## Комплектність

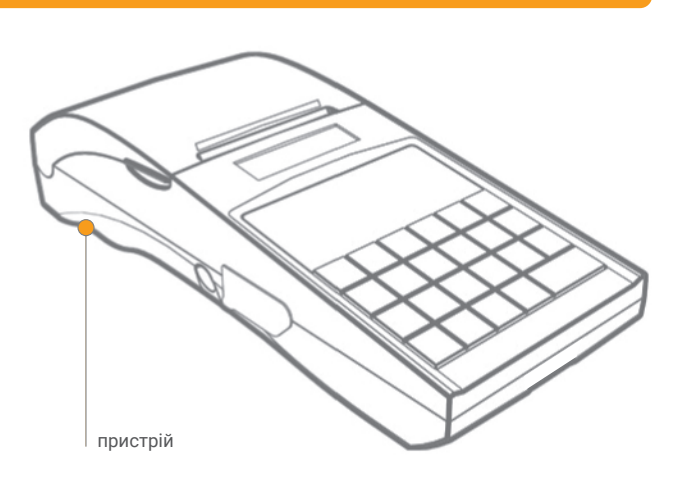

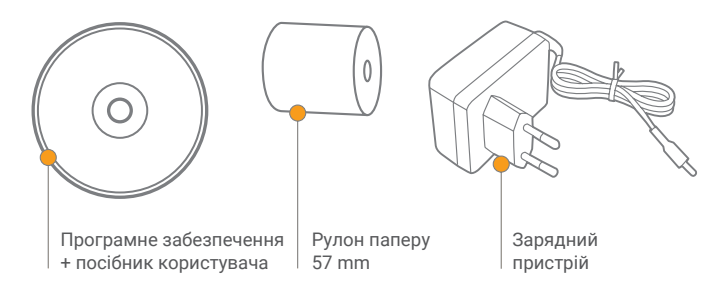

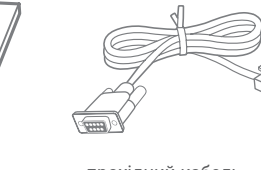

прохідний кабель принтер - ПК

Сервісна книжка

## комунікаційні роз'єми завантаження паперу завантаження паперу

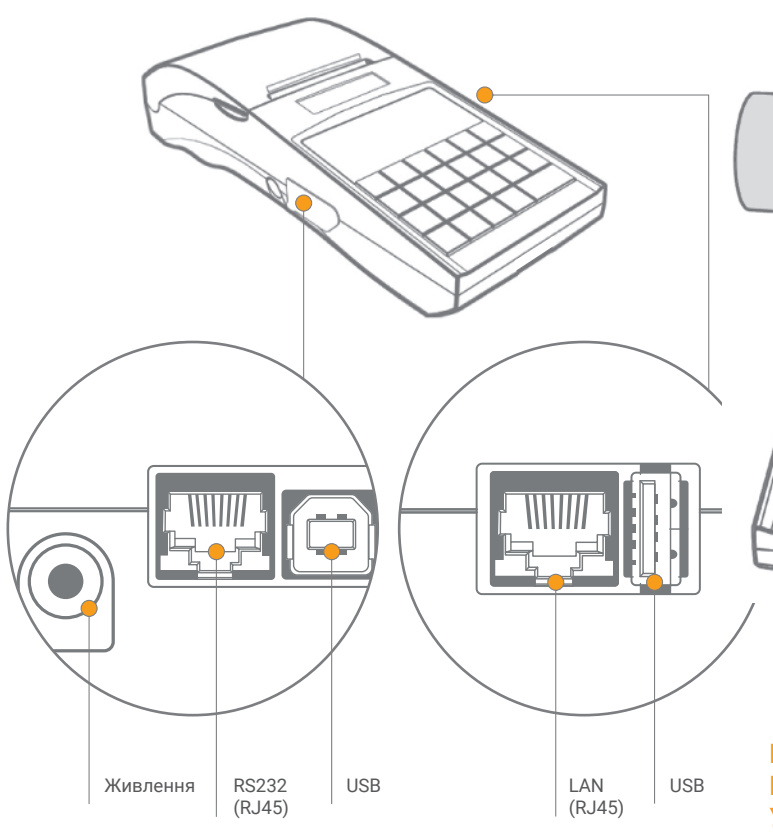

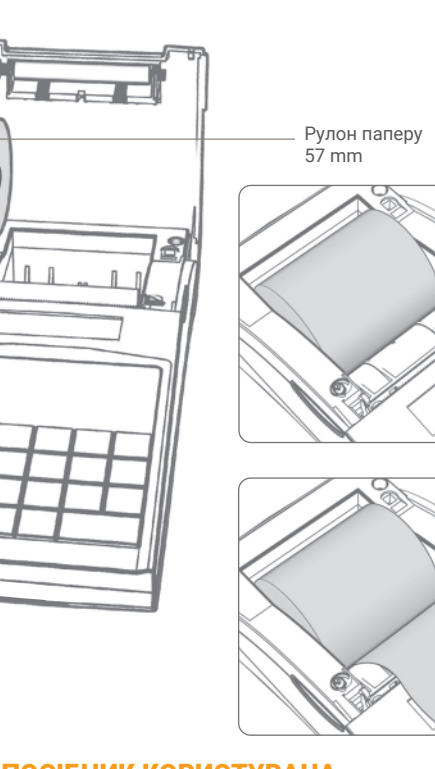

ПОВНИЙ ПОСІБНИК КОРИСТУВАЧА НА КОМПАКТ-ДИСКУ, ЩО ВХОДИТЬ У КОМПЛЕКТ

## **deon**

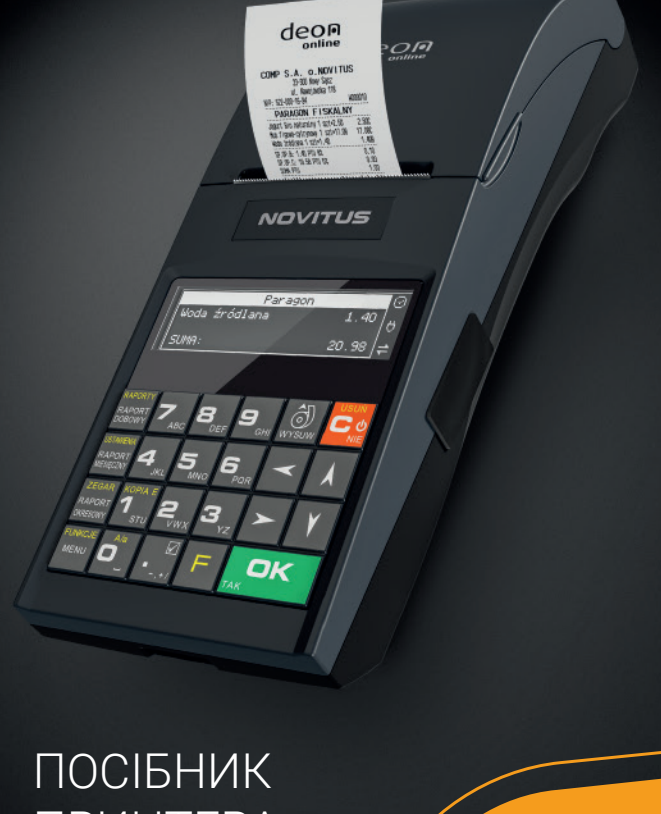

ПРИНТЕРА

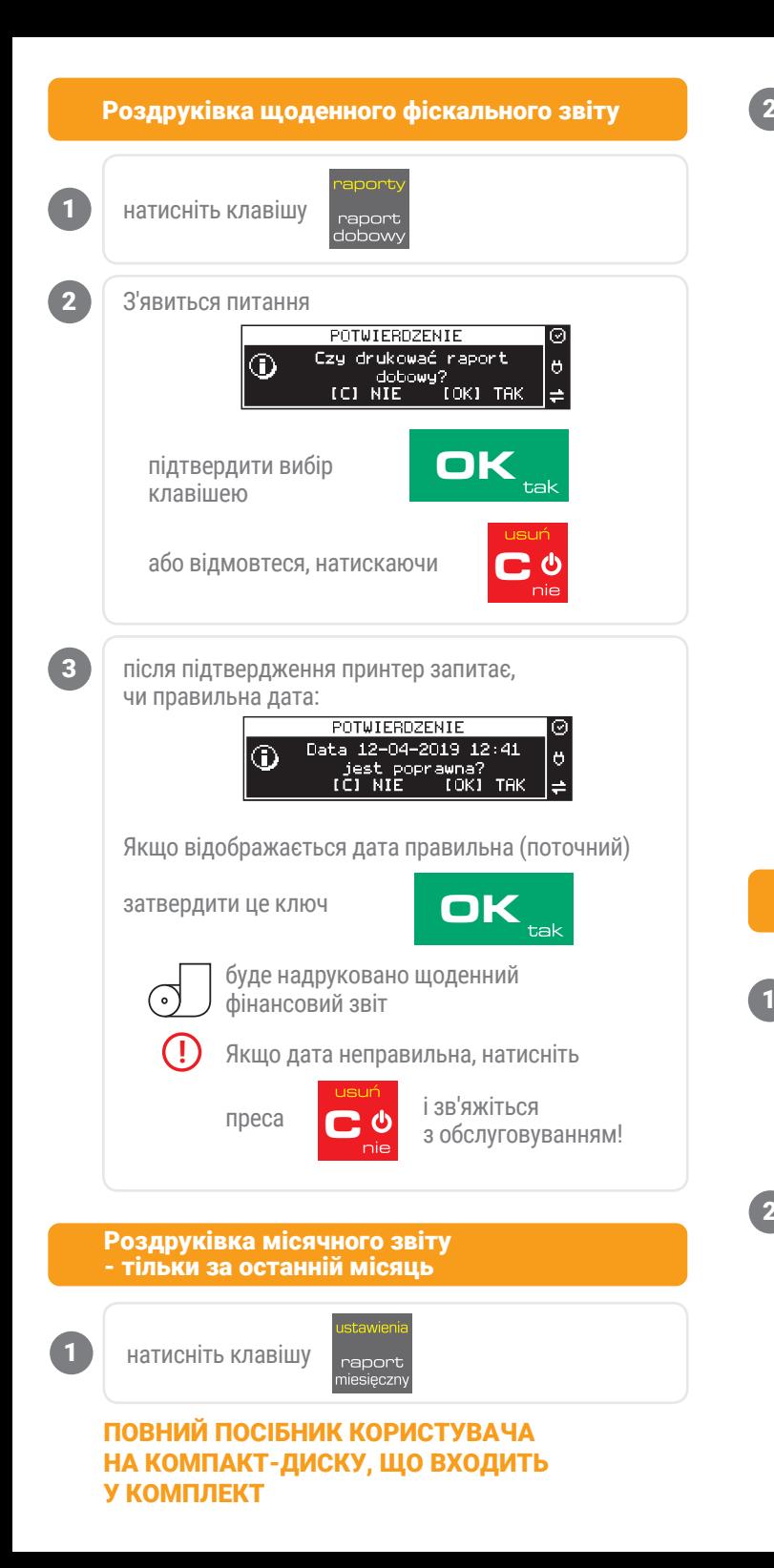

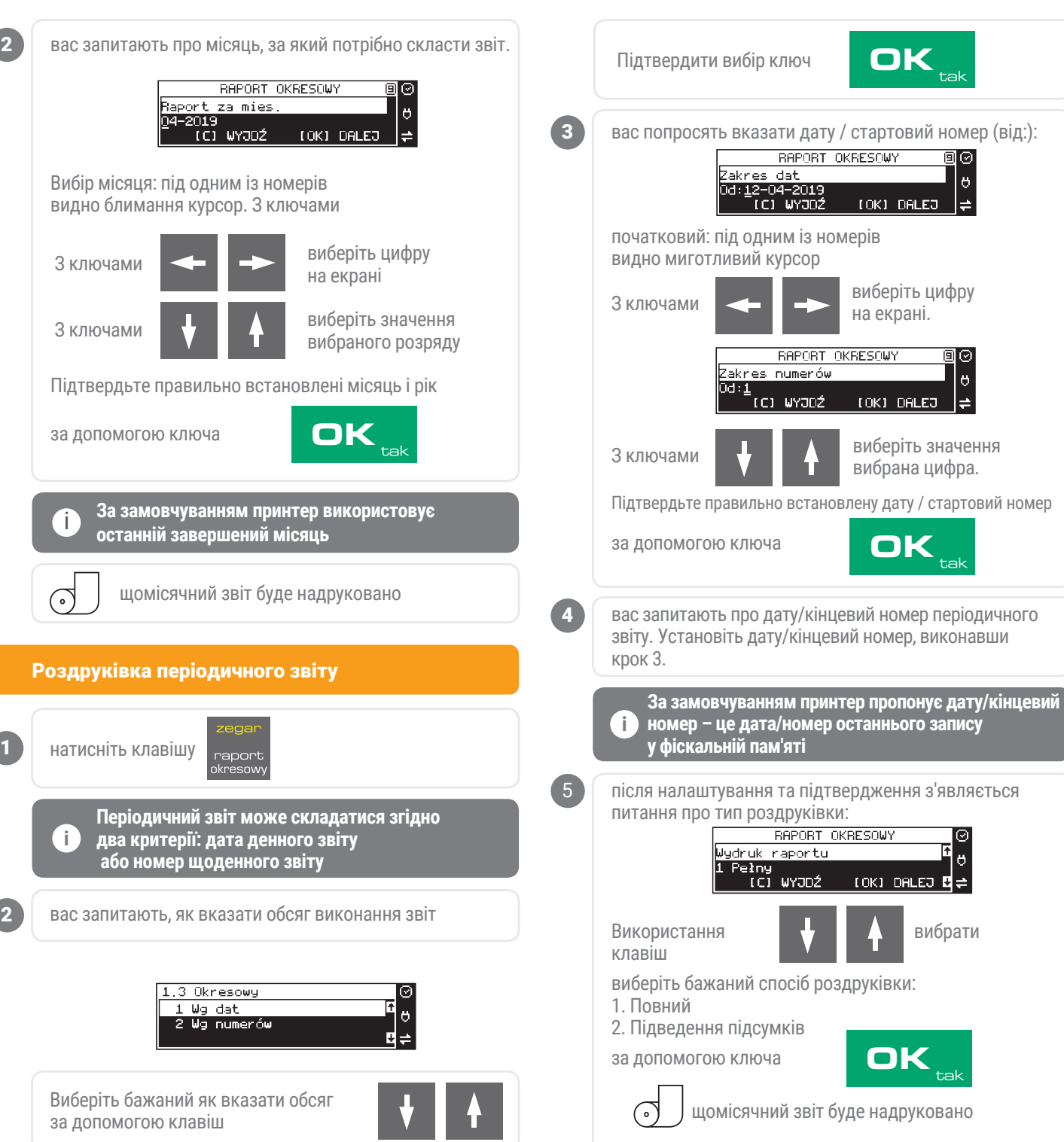